**METODIKA HODNOCENÍ GENETICKÉ DIVERZITY AUTOCHTONNÍCH POPULACÍ JILMU NA ZÁKLADĚ ANALÝZY MOLEKULÁRNÍCH MARKERŮ**

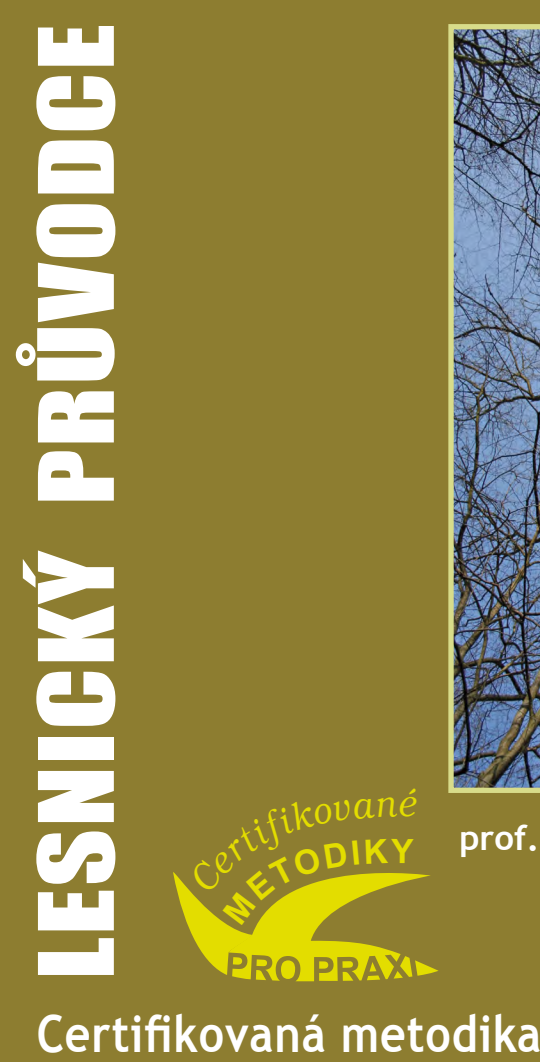

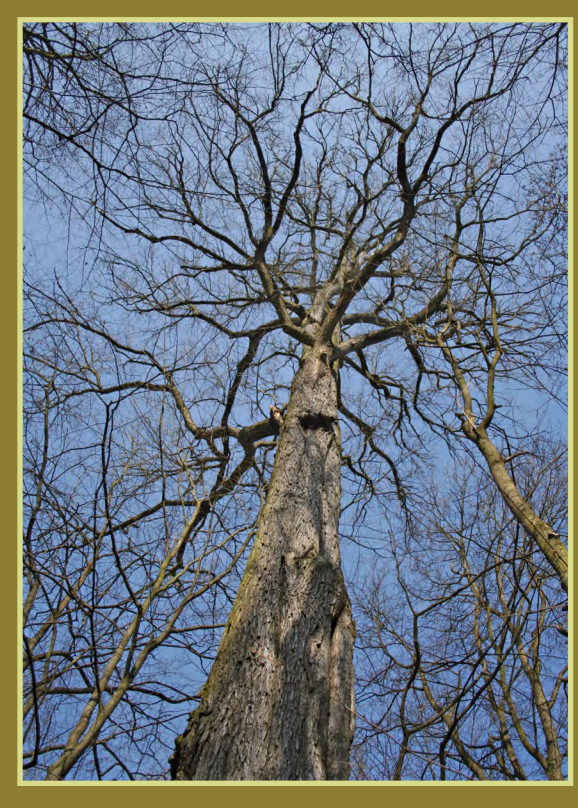

**METODIK<sup>Y</sup> prof. Ing. VLADISLAV ČURN, Ph.D. a kol.**

*Cert<sup>i</sup>f<sup>i</sup>kovan<sup>é</sup>*

**6/2013**

## **Metodika hodnocení genetické diverzity autochtonních populací jilmu na základě analýzy molekulárních markerů**

**Certifikovaná metodika**

**prof. Ing. Vladislav Čurn, Ph.D. Ing. Martina Dědouchová Ing. Barbora Kubátová, Ph.D. RNDr. Jana Malá, CSc. Ing. Pavlína Máchová, Ph.D. Ing. Helena Cvrčková, Ph.D.**

Strnady 2013

## **Lesnický průvodce 6/2013**

Výzkumný ústav lesního hospodářství a myslivosti, v. v. i. Strnady 136, 252 02 Jíloviště <http://www.vulhm.cz>

**Vedoucí redaktorka:** Šárka Holzbachová, DiS.; e-mail: holzbachova@vulhm.cz **Výkonná redaktorka:** Miroslava Valentová; e-mail: valentova[@vulhmop.cz](mailto:krupickova@vulhm.cz) **Grafická úprava a zlom:** Klára Šimerová; e-mail: simerova@vulhm.cz

ISBN 978-80-7417-072-0 ISSN 0862-7657

### **METHODOLOGY FOR EVALUATION OF GENETIC DIVERSITY OF ELM AUTOCHTHONOUS POPULATIONS BASED ON THE MOLECULAR MARKERS ANALYSIS**

#### *Abstract*

The aim of this methodology is to present the process of DNA isolation, the analysis of molecular markers on a model example, the analysis of ISSR markers, the evaluation and interpretation of molecular data. ISSRs were chosen as molecular marker for their ability to detect genetic diversity, and as a method not requiring prior knowledge of DNA sequences, and also a method easy to operate (Esselman et al. 1999). Unlike the previously widely used RAPD markers, ISSR markers are reported as a well reproducible and repeatable technique (Goulão, Oliveira 2001).

**Key words:** DNA analyses, ISSR markers, elm, genetic variability

**Oponenti:** Ing. Miloš Pařízek, ÚHUL, Brandýs n. L., pobočka Hradec Králové doc. RNDr. Martin Fellner, Ph.D.

Text: ©2013 Čurn V., Kubátová B., Dědouchová M., Malá J., Máchová P., Cvrčková H.

Foto: ©2013 Dědouchová M.

#### *Adresy autorů:*

- 1) prof. Ing. Vladislav Čurn, Ph.D.; Ing. Martina Dědouchová; Ing. Barbora Kubátová, Ph.D. Biotechnologické centrum ZF JU v Českých Budějovicích České Budějovice, Studentská 13, 370 05 České Budějovice [www.zf.jcu.cz](http://www.zf.jcu.cz), <http://biocentrum.zf.jcu.cz> e-mail: [VCurn@seznam.cz,](mailto:VCurn@seznam.cz) [dedouchova.m@gmail.com](mailto:dedouchova.m@gmail.com), kubatb@gmail.com
- 2) RNDr. Jana Malá, CSc., Ing. Pavlína Máchová, Ph.D., Ing. Helena Cvrčková Výzkumný ústav lesního hospodářství a myslivosti, v. v. i. Strnady 136, 252 02 Jíloviště www.vulhm.cz e-mail: [mala@vulhm.cz;](mailto:mala@vulhm.cz) [machova@vulhm.cz;](mailto:machova@vulhm.cz) [cvrckova@vulhm.cz](mailto:cvrckova@vulhm.cz)

### **Obsah:**

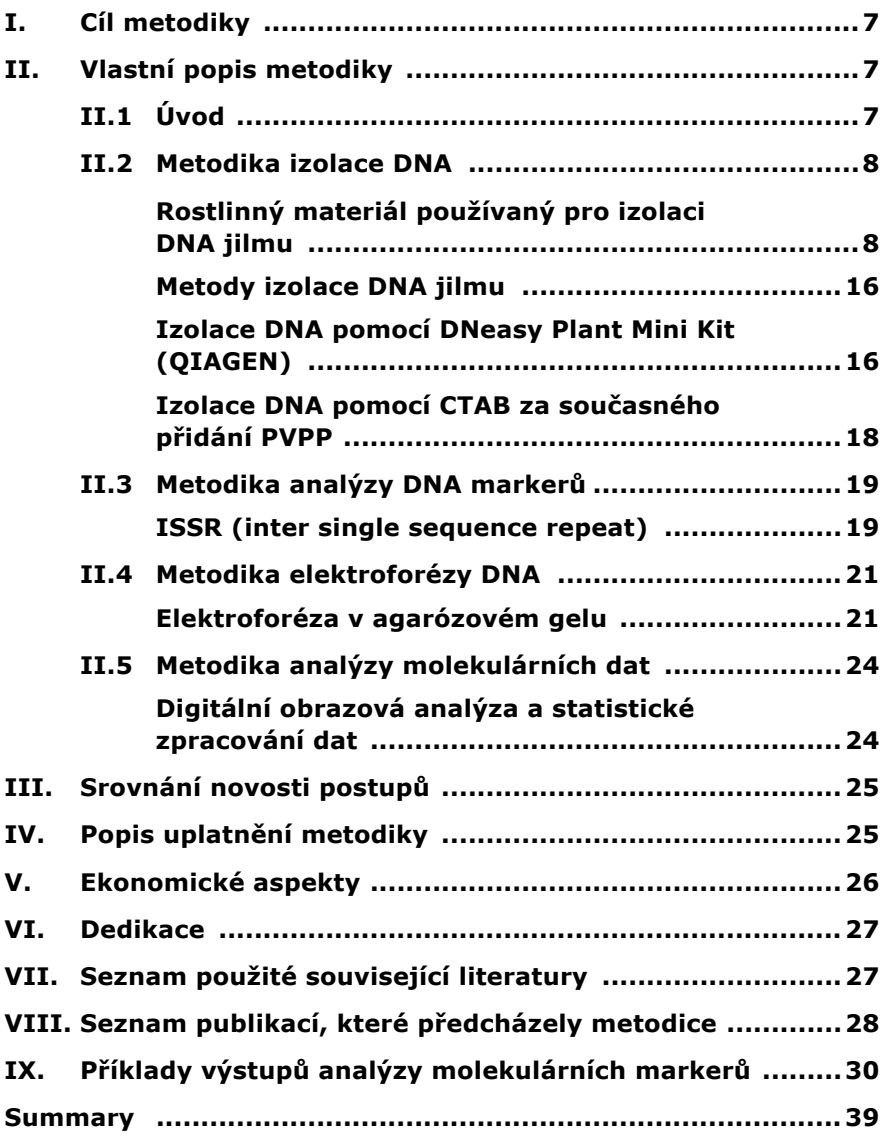

# **I. CÍL METODIKY**

Cílem předkládané metodiky je v ucelené podobě představit celý postup izolace DNA, analýzy molekulárních markerů na modelovém příkladu ISSR, hodnocení a interperetace molekulárních dat. Metodou ISSR je možno detekovat genetickou diverzitu až na úrovni vnitropopulační. Jedná se o metodu velmi rychlou, nenáročnou na přístrojové vybavení a potřebné finance. Metodu, která nevyžaduje předchozí znalost sekvence DNA, a která vyžaduje jen malé množství templátu DNA (Esselman et al. 1999). Na rozdíl od dříve hojně používaných RAPD markerů poskytují ISSR markery dobře reprodukovatelný a opakovatelný profil (Goulaõ, Oliveira 2001).

## **II. VLASTNÍ POPIS METODIKY**

## **II.1 ÚVOD**

Jilmy představují skupinu dřevin rostoucích v mírném podnebném pásmu, ceněnou jednak jako zdroj dřeva vysoké kvality, ale také jako významný krajinotvorný prvek. Z důvodu dobré snášenlivosti stresových podmínek prostředí, jako jsou znečištěné ovzduší, zasolení půd, sucho a záplavy se jilm výborně hodí do městských výsadeb a díky bohaté kořenové soustavě se řadí mezi meliorační a zpevňující dřeviny. Význam jilmů z hlediska zachování genetické diverzity evropských lesů je považován za zcela primární, a proto se této problematice věnují projekty mezinárodního programu EUFORGEN, zaměřené na záchranu genetických zdrojů evropských jilmů (http://www.euforgen.org).

Jilmy jsou v České republice dřevinami původními a v lesních společenstvech vždy představovaly významnou složku biocenologické rovnováhy. Od 30. let minulého století utrpěly populace tří druhů jilmů rostoucích na území České republiky (*Ulmus minor, Ulmus laevis, Ulmus glabra*), z důvodu ataku houbové choroby označované jako grafióza, značné ztráty ve svém zastoupení a početnosti. Obdobný trend je patrný na celém evropském kontinentu, kdy došlo k fragmentaci populací, snížení četnosti výskytu jilmu v prostředí a výraznému snížení genetické variability (Cox et al. 2013).

Pokud uvažujeme o záchraně jilmu na našem území, pak zásadní význam pro prognózu budoucího osudu zbytkových populací má zjištění stávajícího rozsahu genetické diverzity. Právě genetická diverzita podmiňuje budoucí schopnost druhu reagovat na změny prostředí a poznání rozsahu genetické diverzity má význam i pro účely uchovávání genetických zdrojů v *in vitro* genových bankách či v podmínkách *ex situ*. Ačkoli se v poslední době při určování genetické diverzity hlavních lesních dřevin v celosvětovém i evropském měřítku pozornost obrátila k technikám zabývajícím se přímou analýzou genomu (Coleman et al. 2000, Whiteley et al. 2003, POOLER, TOWNSEND 2005), v České republice byla genetická diverzita původního genofondu jilmů dosud hodnocena bez použití DNA markerů, pouze na základě zjišťování variability izoenzymů (Ivanek et al. 2005). Tato metodika se snaží přinést nové poznatky o úrovni genetické diverzity v autochtonních populacích jilmu s využitím molekulárně-biologického přístupu a navazuje na předcházející metodiku (Čurn et al. 2010), popisující principy izolace DNA a analýzy molekulárních markerů pomocí metod ISSR, SSR a AFLP analýzy (ZIETKIEWICS et al. 1994, Vos et al. 1995, Goodall-Copestake et al. 2004).

### **II.2 METODIKA IZOLACE DNA**

#### *Rostlinný materiál používaný pro izolaci DNA jilmu*

listy odebírané z rostlin z vybraných autochtonních populací

DNA je izolována dle příslušného protokolu z čerstvého nebo zamraženého materiálu.

| 1. | $\overline{2}$ . | 3.             | 4.          | 5.              | 6.                  |
|----|------------------|----------------|-------------|-----------------|---------------------|
| М  |                  | 44             | 5HL         | jilm habrolistý | Lanžhot             |
| М  |                  | 50             | 7HL         | jilm habrolistý | Lanžhot             |
| М  |                  | 1              | 10HL        | jilm habrolistý | Lanžhot             |
| М  |                  | 6              | 13HL        | jilm habrolistý | Lanžhot             |
| М  |                  | 9              | 15HL        | jilm habrolistý | Lanžhot             |
| М  |                  | 23             | 2CS         | jilm habrolistý | České středohoří    |
| М  |                  | 32             | 3CS         | jilm habrolistý | České středohoří    |
| М  |                  | 53             | 8CS         | jilm habrolistý | České středohoří    |
| М  |                  | 4              | <b>11CS</b> | jilm habrolistý | České středohoří    |
| М  |                  | 14             | <b>18CS</b> | jilm habrolistý | České středohoří    |
| G  |                  | 42             | 4LZ         | jilm horský     | Lužické hory        |
| G  |                  | 49             | 5LZ         | jilm horský     | Lužické hory        |
| G  |                  | 55             | 9LZ         | jilm horský     | Lužické hory        |
| G  |                  | 2              | 110LZ       | jilm horský     | Lužické hory        |
| G  |                  | 3              | 113LZ       | jilm horský     | Lužické hory        |
| G  |                  | 21             | 1J          | jilm horský     | Jeseníky            |
| G  |                  | 29             | 2J          | jilm horský     | Jeseníky            |
| G  |                  | 48             | 5J          | jilm horský     | Jeseníky            |
| G  |                  | $\overline{7}$ | 13J         | jilm horský     | Jeseníky            |
| G  |                  | 11             | 15J         | jilm horský     | Jeseníky            |
| L  |                  | 12             | 16BR        | jilm vaz        | Břežanské údolí     |
| L  |                  | 15             | 19BR        | jilm vaz        | Břežanské údolí     |
| L  |                  | 31             | 3BR         | jilm vaz        | Břežanské údolí     |
| L  |                  | 37             | 4BR         | jilm vaz        | Břežanské údolí     |
| L  |                  | 43             | 5BR         | jilm vaz        | Břežanské údolí     |
| L  |                  | 22             | 1L          | jilm vaz        | Lanžhot             |
| L  |                  | 30             | 2L          | jilm vaz        | Lanžhot             |
| L  |                  | 36             | 3L          | jilm vaz        | Lanžhot             |
| L  |                  | 41             | 4L          | jilm vaz        | Lanžhot             |
| L  |                  | 52             | 7L          | jilm vaz        | Lanžhot             |
| М  |                  | 56             | A002/1      | jilm habrolistý | Tišnov, PP Květnice |
| М  |                  | 57             | A002/2      | jilm habrolistý | Tišnov, PP Květnice |
| М  |                  | 58             | A002/3      | jilm habrolistý | Tišnov, PP Květnice |
| М  |                  | 59             | A002/4      | jilm habrolistý | Tišnov, PP Květnice |
| М  |                  | 60             | A002/5      | jilm habrolistý | Tišnov, PP Květnice |

**Tab. 1:** Soubor analyzovaných vzorků – rostliny odebrané *in situ*

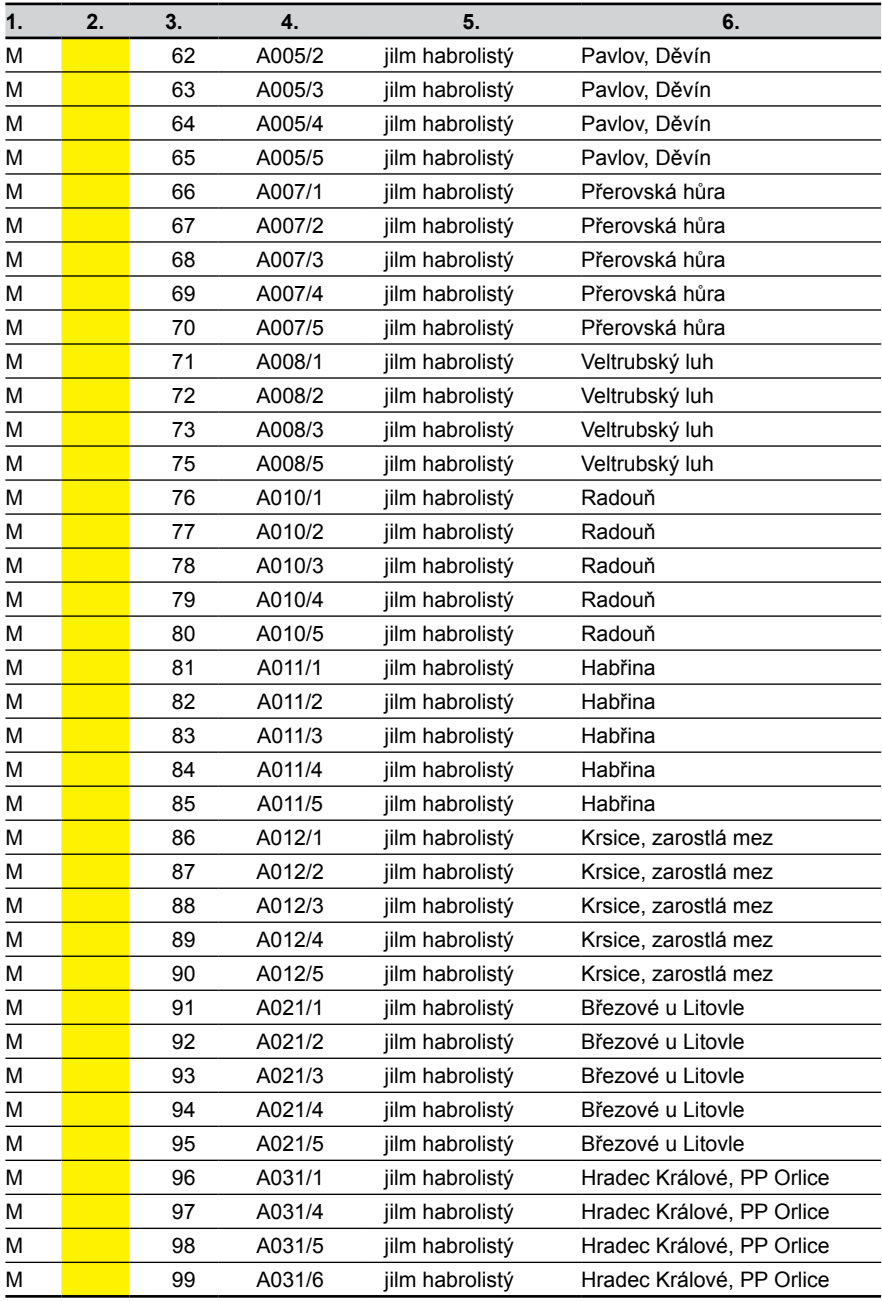

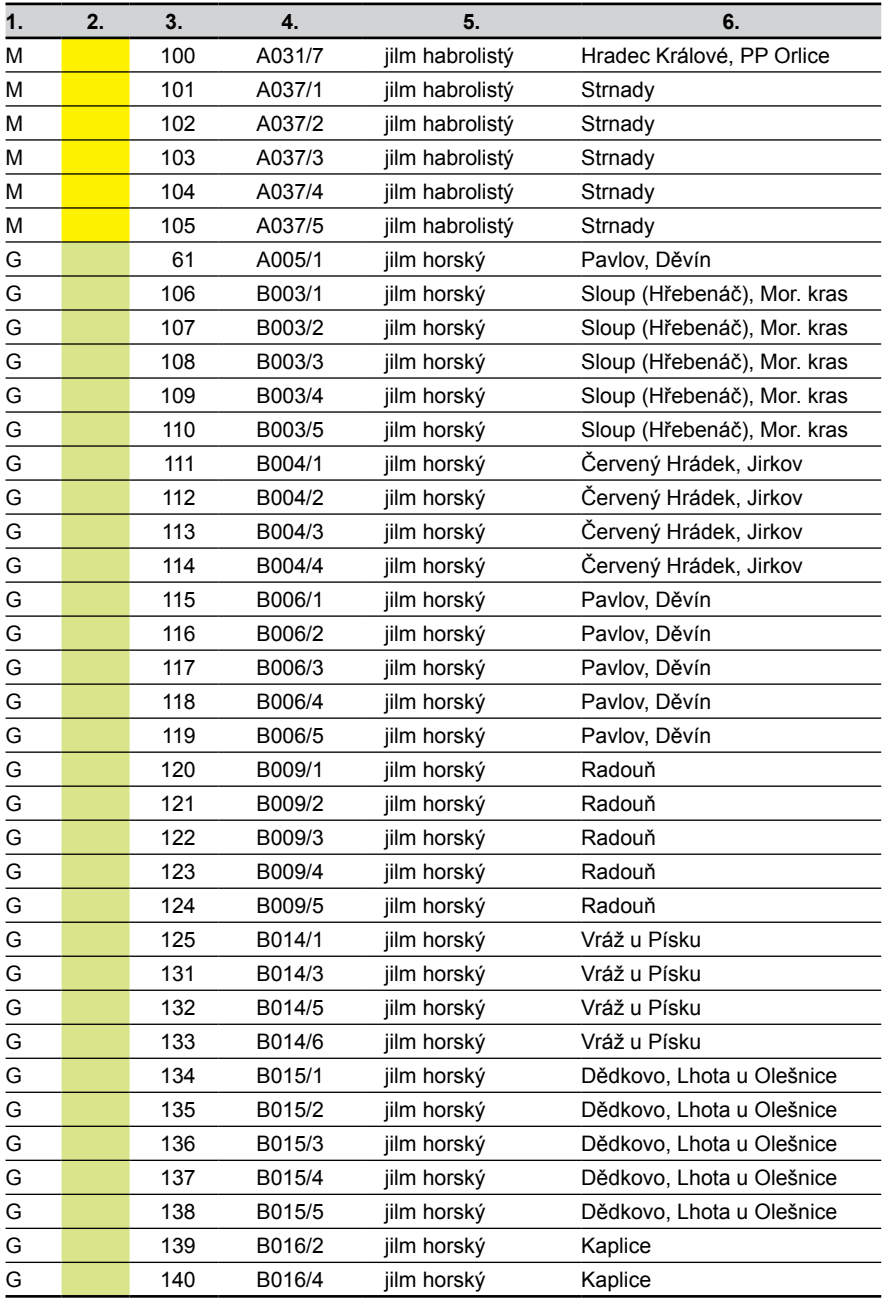

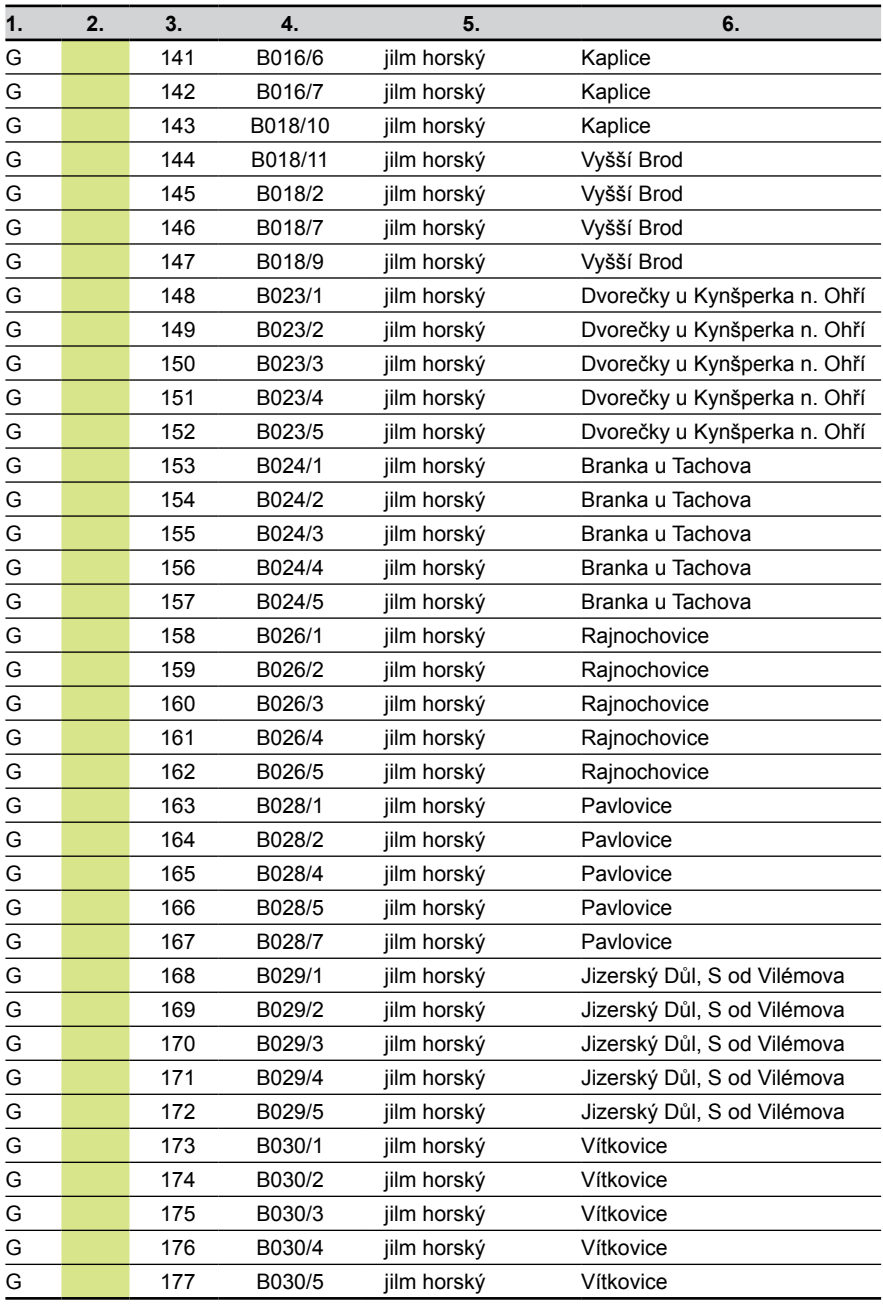

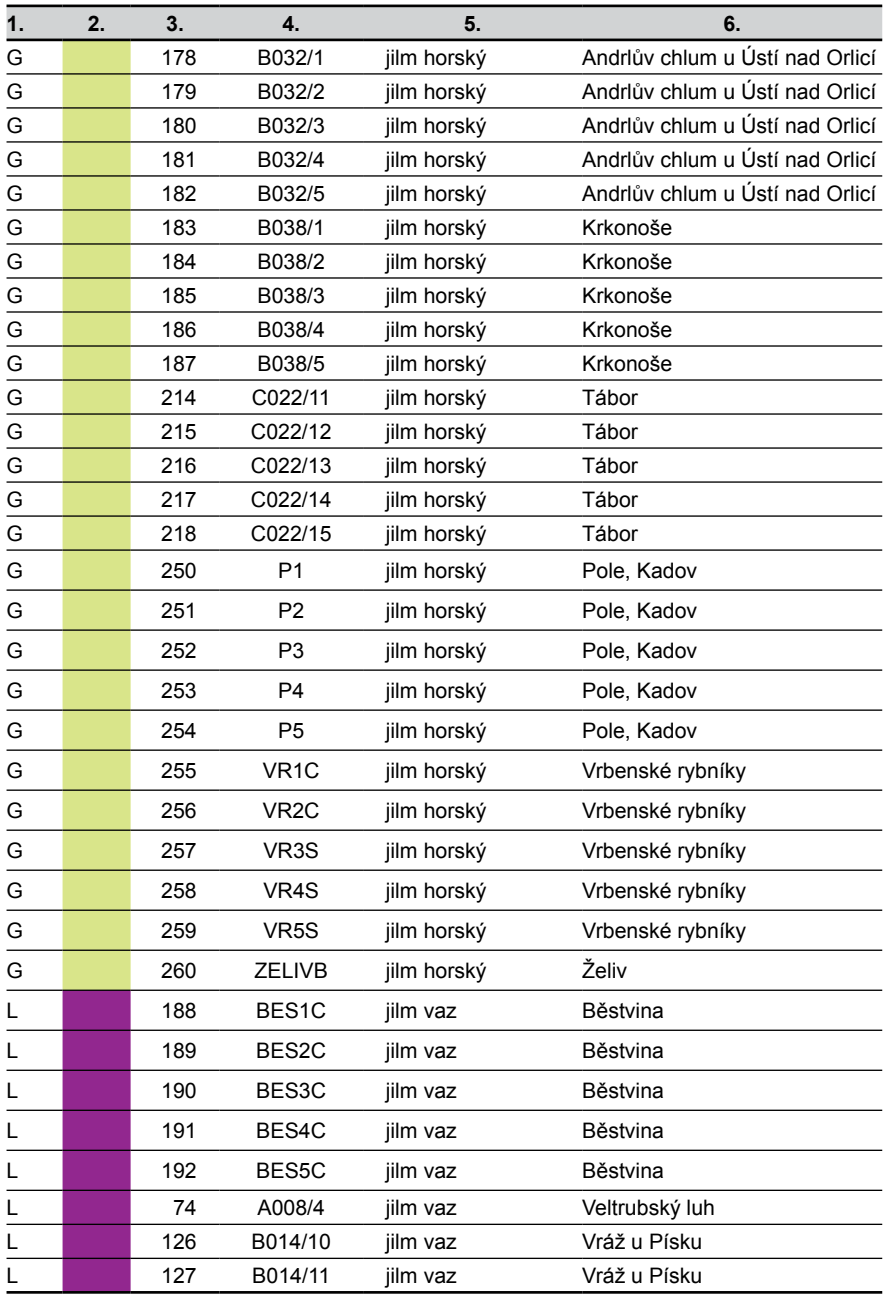

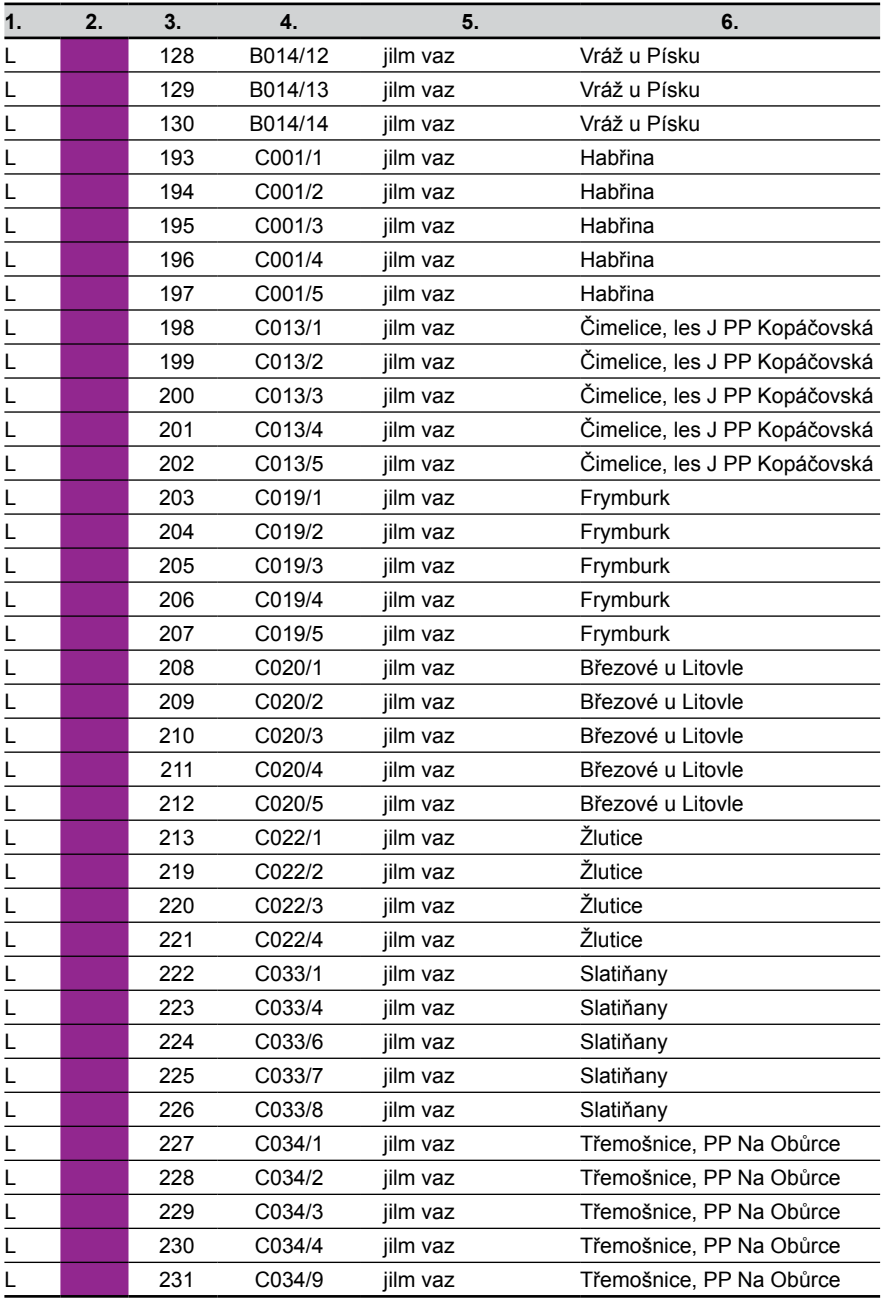

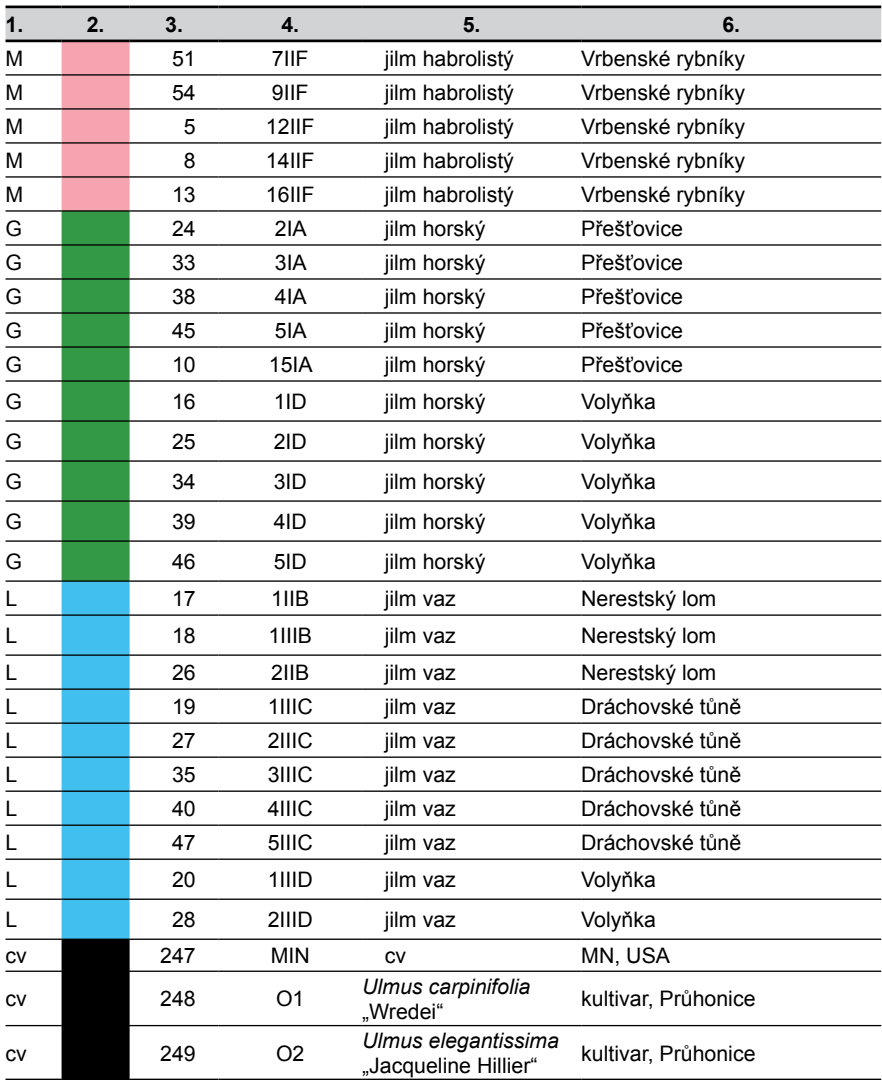

*1. kód taxonu (G: jilm horský, Ulmus glabra; M: jilm habrolistý, Ulmus minor; L: jilm vaz, Ulmus laevis);* 

*2. barevný kód (shodný s barevným označením v PCO a NJ analýzách);*

*3. číslo vzorku*

*4. kód vzorku ze souboru in situ analyzovaných stromů;*

*5. taxon;* 

*6. lokalita sběru*

*populace HL, CS, LZ, J, BR a L představují pilotní populace; cv – pěstované genotypy, v analýzách použité jako outgroup*

### *Metody izolace DNA jilmu*

DNA je izolována z materiálu čerstvého či zamraženého. O výtěžnosti, čistotě a možnostech použití takto získané DNA se zmiňujeme v závěru této kapitoly. DNA je možno izolovat mikroextrakčními metodami (komerčně dostupnými kity) nebo pomocí standardních metod izolace DNA.

### **Izolace DNA pomocí DNeasy Plant Mini Kit (QIAGEN)**

Metoda je založena na principu purifikace DNA pomocí speciálních mikrokolon – na první koloně dochází k zachycení proteinů, polysacharidů, detergentu a dalších nečistot, na druhé koloně dochází k zachycení DNA a jejímu následnému vymytí elučním roztokem.

Rostlinné pletivo můžeme rozdrtit v tekutém dusíku. Pokud nepoužíváme tekutý dusík, rozdrtíme rostlinné pletivo homogenizátorkem přímo v mikrocentrifugační zkumavce. Maximální množství rostlinného pletiva, které můžeme použít, je 100 mg.

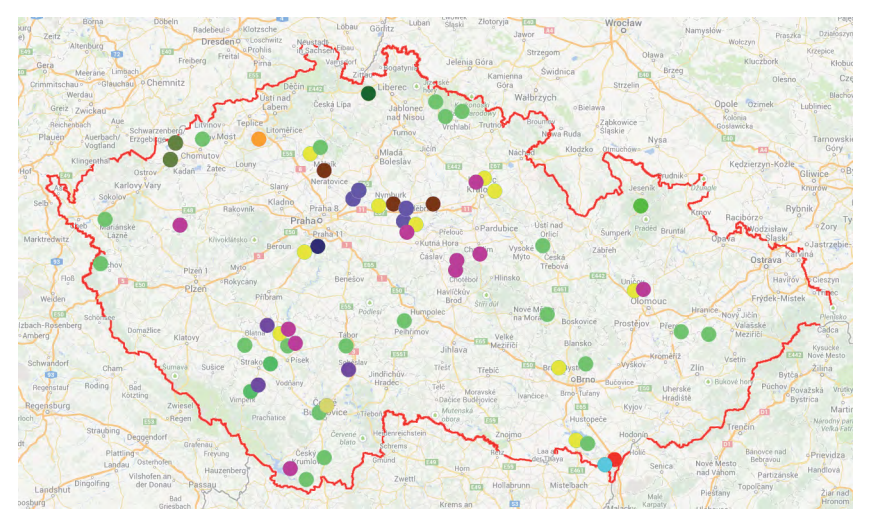

**Obr. 1:** Lokalizace analyzovaných populací jilmu

- 1. K homogenizovanému vzorku přidáme 400 µl pufru AP1 předehřátého na 65 °C a 4 µl RNázy A (100 mg/ml). Důkladně protřepeme na vortexu. Směs inkubujeme 10 min. při 65 °C, během inkubace mikrocentrifugační zkumavku 2–3x převrátíme.
- 2. Přidáme 130 µl pufru AP2, promícháme a inkubujeme 5 min. na ledu. Centrifugujeme 5 min. při 14000 rpm.
- 3. Lyzát přeneseme do QIAshredder kolonek a centrifugujeme 2 min. při 14000 rpm. Při pipetování lyzátu do kolonek je nutné odstřihnout špičku pipety. Přes filtr projde do sběrné nádobky i malá část mrtvých buněčných pletiv a sraženin, která zde vytvoří pelet.
- 4. Supernatant přeneseme do nových mikrocentrifugačních zkumavek. Většinou získáme 450 µl supernatantu. Je-li ho méně, přepočteme množství roztoků přidávaných v dalších krocích.
- 5. Přidáme pufr AP3 (s přidaným ethanolem) v množství 1,5násobku objemu supernatantu a promícháme pomocí pipety. Př.: 450 µl supernatantu + 675 µl pufru AP3.
- 6. 650 µl směsi z kroku 5 (včetně sraženin) přeneseme do DNeasy kolonek, centrifugujeme 1 min. při 8000 rpm a odstraníme přefiltrovanou frakci.
- 7. Opakujeme krok 6 se zbývajícím vzorkem, odstraníme přefiltrovanou frakci i centrifugační zkumavky.
- 8. DNeasy kolonky umístíme do nových centrifugačních zkumavek a přidáme 500 µl pufru AW. Centrifugujeme 1 min. při 8000 rpm a odstraníme přefiltrovanou frakci.
- 9. Přidáme 500 µl pufru AW do DNeasy kolonky, centrifugujeme 2 min. při 14000 rpm až do vysušení membrány v kolonce, odstraníme přefiltrovanou frakci i centrifugační zkumavky. DNeasy kolonky opatrně vyndáme z centrifugačních zkumavek, aby nedošlo ke kontaminaci vzorku etanolem obsaženým ve filtrátu.
- 10. DNeasy kolonky přeneseme do 1,5ml (2ml) mikrocentrifugačních zkumavek a přidáme 100 µl pufru AE (zahřátého na 65 °C) přímo na membrány kolonek, inkubujeme při pokojové teplotě 5 min. Centrifugujeme 1 min. při 8000 rpm. Eluci můžeme zopakovat (do nové mikrocentrifugační zkumavky).

Chemikálie:

- • roztoky a kolony jsou součástí kitu
- • kapalný dusík
- ethanol (čistý, 96 % ethanol nedenaturovaný)
- šupinkový led

Přístroje:

centrifuga, sada automatických pipet, homogenizátory, vortex, třepací vodní lázeň nebo třepací dry-blok, termostat, analytické váhy

### **Izolace DNA pomocí CTAB za současného přidání PVPP (polyvinylpolypyrrolidon)**

- 1. Připravíme si roztok 2x CTAB a 1% 2-merkaptoethanolu, kdy na jeden vzorek počítáme 500 µl roztoku. Připravený roztok dáme předehřát na 65 °C.
- 2. Rostlinné pletivo můžeme rozdrtit v tekutém dusíku. Pokud nepoužíváme tekutý dusík, vložíme rostlinné pletivo, ze kterého chceme DNA izolovat (cca 100 mg), do sterilních 1,5ml mikrocentrifugačních zkumavek a drcení usnadníme přidáním sterilního křemičitého písku.
- 3. Ke každému vzorku přidáme 500 µl předehřátého pufru a cca 50mg PVPP (polyvinylpolypyrrolidon), pletivo rozdrtíme a promícháme s pufrem. Necháme 45 min. inkubovat při 65 °C. Během inkubace každých cca 15 min. lehce promícháme.
- 4. Přidáme 500 µl směsi chloroformu–IAA a 10 min. protřepáváme. Centrifugujeme 5 min. maximální rychlostí při pokojové teplotě.
- 5. Do nových mikrocentrifugačních zkumavek přepipetujeme vodnou fázi. Přidáme 2/3 objemu isopropanolu (přibližně 250 µl) a 2–3x lehce promícháme. Vložíme na 30 min. do mrazáku (-20 °C). V tomto bodě můžeme práci přerušit ponecháním vzorků v mrazáku po dobu až 12 hod. Izolace pokračuje centrifugací vzorků 5 min. při 4 °C maximální rychlostí. DNA by se měla zachytit na dně mikrocentrifugační zkumavky. Odstraníme supernatant. Pelet usušíme.
- 6. Přidáme 300 µl 1x TE a necháme 30–60 min. inkubovat při 37 °C.
- 7. Přidáme 20 µl 3M octanu sodného a 600 µl ledového (z mrazáku) absolutního ethanolu. 2–3x lehce promícháme. Vzorky vložíme do mrazáku (-20 °C) minimálně na 20 min., maximálně na 12 hodin (větší výtěžnost DNA).
- 8. Vzorky vyndáme z mrazáku a 10 min. centrifugujeme maximální rychlostí při 4 °C. DNA by měla vytvořit viditelný pelet na dně mikrocentrifugační zkumavky. Odstraníme supernatant (pipetujeme 2x). Necháme dobře usušit.
- 9. Přidáme 400 µl ledového 70% ethanolu a 2–3x lehce promícháme. Centrifugujeme 2 min. maximální rychlostí při teplotě 4 °C. Okamžitě odstraníme všechen supernatant. Vzorky necháme dobře usušit (cca 10 min).
- 10. Podle množství peletu (DNA) přidáme 20–200 µl 1x TE pufru nebo sterilní vody.

Pro dokonalé přečištění můžeme zopakovat postup od bodu 5. Přidáme 1 µl Rnázy A a necháme 30 min. inkubovat ve 37 °C.

Chemikálie:

- kapalný dusík
- ethanol (čistý, 96% ethanol nedenaturovaný)
- šupinkový led
- • 2x CTAB extrakční pufr (2% CTAB, 100mM Tris–HCl, pH=8,0, 50mM EDTA, 1,4M NaCl, 2% 2-merkaptoetanol)
- 2-merkaptoethanol
- PVPP (polyvinylpolypyrrolidon)
- chloroform–IAA  $(24:1)$
- • 1x TE pufr sterilní
- $3M$  octan sodný, pH=5,2
- isopropanol
- 70% ethanol
- • Rnáza A 2 mg/ml

Přístroje:

• chlazená centrifuga, sada automatických pipet, homogenizátory, vortex, třepací vodní lázeň nebo třepací dry-blok, termostat, analytické váhy, pH metr, mrazák, digestoř

### **II.3 METODIKA ANALÝZY DNA MARKERŮ**

### *ISSR (inter single sequence repeat)*

Technika ISSR markerů je modifikací techniky SSR markerů (ZIETKIEWICS et al. 1994, Kantety et al. 1995). Tato technika je založena na použití PCR amplifikace s náhodně ukotveným mikrosatelitovým motivem. Na rozdíl od techniky SSR není při ISSR nutná žádná předchozí znalost sekvence. Hantula et al. (1996), Charters et al. (1996) a Zietkiewics et al. (1994) považují tuto metodu v porovnání s metodou RAPD za přesnější a opakovatelnější. Metoda ISSR markerů zároveň poskytuje větší polymorfismus. ISSR markery jsou dominantní, ačkoli někteří autoři udávají i jejich kodominantní charakter (Fischer et al. 1996). ISSR markery u jilmu používal např. Goodall-Copestake et al. (2004).

Protokol ISSR analýzy vychází z metodiky Prevost, Wilkinson (1999) upravené na pracovišti Biotechnologického centra ZF JU Nováková et al. (2013).

PCR reakce probíhá v objemu 10 µl, v 1x reakčním pufru (75mM Tris–HCl, pH=8,8, 20 mM (NH<sub>4</sub>)<sub>2</sub>SO<sub>4</sub>, 0,01% Tween 20, 2,5 mM MgCl<sub>2</sub>, 200 μM dNTPs), 10 pM primeru (Qiagen), 1,25 U Taq Purple DNA polymerázy (PPP Master Mix, Top-Bio, CZ) a 50 ng templátové DNA.

Schéma pipetování – systém PPP MM Top-Bio:

- 5 µl Plain PP Master Mix s MgCl2
- $\bullet$  1 µl DNA
- 0,25 µl UBC primer
- $\bullet$  0,2 µl BSA
- 3,55 µl d $H_2O$  (voda do objemu 10 µl)

Amplifikace probíhá na Bioer XP Cycler při následujícím teplotním profilu:

• počáteční denaturace 2 min. 95 °C

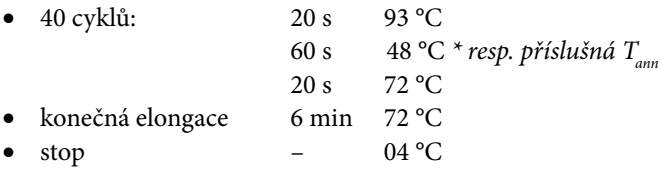

PCR produkty se rozdělují na 2% agarózovém gelu v 1x TBE pufru. Jako marker se používá 100 bp DNA ladder (NEB) a DNA fragmenty se vizualizují barvením pomocí ethidium bromidu pod UV světlem. ISSR profily se zaznamenávají pomocí Canon Imaging System.

**Tab. 2:** Sekvence primerů používaných pro ISSR analýzu

| Primer         | Sekvence '5-3'          | Teplota nasedání |
|----------------|-------------------------|------------------|
| <b>UBC 810</b> | GAG AGA GAG AGA GAG AT  | 48 °C            |
| <b>UBC 845</b> | CTC TCT CTC TCT CTC TRG | 56 $°C$          |
| <b>UBC 807</b> | AGA GAG AGA GAG AGA GT  | 55 $^{\circ}$ C  |
| <b>UBC 880</b> | GGA GAG GAG AGG AGA     | 51 $^{\circ}$ C  |
| <b>UBC 825</b> | ACA CAC ACA CAC ACA CT  | 52 $^{\circ}$ C  |

Profily ISSR markerů se vyhodnocují pomocí specializovaného software (UltraQuant) a primární data se dále statisticky zpracovávají (MVSP, DARwin).

Chemikálie:

- Plain PP Master Mix s  $MgCl<sub>2</sub>$  (Top-Bio)
- • BSA 10 mg/ml (NEB)
- templátová DNA
- primery
- $\bullet$  dH<sub>2</sub>O (PCR dH<sub>2</sub>O, nebo Millipore dH<sub>2</sub>O)

Přístroje:

• PCR thermocykler, centrifuga, sada automatických pipet, mrazák

### **II.4 METODIKA ELEKTROFORÉZY DNA**

Klasickou metodou, univerzálně používanou k rozdělení makromolekul, je elektroforéza. V elektrickém poli se makromolekuly s nenulovým elektrickým nábojem pohybují k jedné z elektrod v závislosti na své relativní molekulové hmotnosti, celkovém náboji a tvaru. DNA je kyselina, obsahuje záporně nabité fosfátové skupiny. V elektrickém poli se pohybují fragmenty DNA od záporné elektrody směrem ke kladné. K dělení fragmentů DNA se užívá nejčastěji agarózový gel uložený horizontálně. Fragmenty o stejné délce v gelu postupují stejně rychle a vytvoří proužek. DNA je na gelu vizualizována pomocí specifického barvení ethidium bromidem (EtBr). Tato látka patří mezi interkalační barviva. Váže se uvnitř dvoušroubovice a po ozáření ultrafialovým světlem (UV) oranžově fluoreskuje. Vzhledem k tomu, že ethidium bromid je karcinogen, jsou gely po vyfotografování skladovány ve zvláštní odpadní nádobě.

### *Elektroforéza v agarózovém gelu*

Příprava gelu:

1. Agaróza se smíchá s vodou a pufrem v příslušném poměru v širokohrdlé Erlenmayerově baňce a rozvaří se v mikrovlnné troubě (2+1 min. na max výkon, nesmí zpěnit); agaróza musí být dokonale rozpuštěná, během rozváření je nutné s Erlenmayerovou baňkou několikrát zamíchat.

- 2. Roztok agarózy je třeba zchladit na cca 55 °C, přidá se odpovídající množství ethidium bromidu (tab. 3), důkladně promíchá a nalije se do připravené vaničky, ve které je umístěn hřebínek; nalévací vanička musí být dokonale vyrovnaná do vodorovné polohy. Agarózu je nutné nalévat opatrně a plynule, bez tvorby bublin, případné bubliny je zapotřebí eliminovat.
- 3. Agarózový gel se nechá 30–60 min. ztuhnout.
- 4. Ztuhlý gel je umístěn do elektroforetické vany a pod hladinu pufru jsou do jamek vkládány vzorky.

#### Nanášení vzorků:

Vana elektroforetické jednotky se naplní dostatečným množstvím pracovního roztoku 1x koncentrovaného pufru TBE pufru (2mm nad úroveň gelu). K celému objemu PCR reakce (25 µl) se přidá 4 µl nanášecího pufru (LB), promíchá se špičkou a nanese pod hladinu elektroforetického pufru do jamek. Alternativně je možné nanést vzorky na gel a poté opatrně vložit gel i se vzorky pod hladinu elektroforetického pufru.

Nanášecí pufr – LB:

- $0.25$  % bromfenolové modři, 40 % (w/v) glycerolu nebo sacharozy ve vodě
- 0,025 g bromfenolové modři, 4 g sacharózy rozmíchat do 10 ml vody, pufr se rozpipetuje do mikrocentrifugačních zkumavek a uchovává v lednici

Příprava zásobních roztoků TBE pufru (5x TBE):

• 54 g Tris (Trizma base), 27,5 g kyseliny borité a 20ml 0,5M roztoku EDTA o pH = 8 do celkového objemu 1L

Složení gelu:

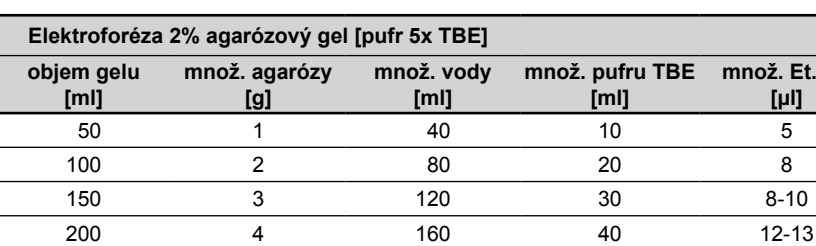

Br.

**Tab. 3:** Složení 2% agarózového gelu v TBE pufru

Roztok ethidium bromidu – EtBr:

• 10 mg ethidium bromidu se rozpustí v 1 ml destilované vody (pracovat s rouškou v digestoři)

Marker – DNA ladder:

• 100 bp DNA ladder (NEB) – 2 µl markeru, 6 µl vody, 2 µl LB se promíchá a nanese na gel

Podmínky separace:

• 40 V po dobu 20 min. a poté 80 V po dobu cca 2,5 hod

Vizualizace DNA:

• gel je položen na UV transiluminátor a pod UV světlem je zaznamenáno/vyfotografováno spektrum markerů

Chemikálie:

- • agaróza (v kvalitě pro elektroforézu DNA)
- • zásobní roztok TBE pufru
- • roztok ethidium bromidu
- • LB pufr
- • DNA marker
- • PCR reakce

Přístroje:

• mikrovlnná trouba, sada automatických pipet, jednotka horizontální elektroforézy se zdrojem

## **II.5 METODIKA ANALÝZY MOLEKULÁRNÍCH DAT**

### *Digitální obrazová analýza a statistické zpracování dat*

Pro účely komplexního hodnocení molekulárních markerů je vhodné využít statistického zpracování dat. Metoda digitální analýzy pak představuje prostředek pro primární zpracování elektroforeogramů a zaznamenání pozice pruhů na gelu.

Na základě takto zjištěných a korelovaných pruhů na gelu je možné sestavit matice přítomnosti/nepřítomnosti pruhu v dané zóně a provést statistické hodnocení (výpočet frekvence alel, výpočet koeficientů genetické identity, výpočty genetických vzdáleností či podobností, clusterová /UPGMA – unweighted pair group method averages/ a ordinační /PCO – Principal Coordinates Analysis/ analýza a sestavení dendrogramů a ordinačních diagramů). Pro tyto účely je využíván program DARwin 5.0.158 (CIRAD) a MVSP (Kovach Comp. Serv.) (z důvodu možnosti výpočtu genetické distance dle Nei-Li metriky koeficientů podobnosti).

Pro účely hodnocení genetické struktury populací je prováděna analýza v programu Structure.

**DARwin Dissimilarity Analysis and Representation for Windows V.5.0.158 CIRAD** <http://darwin.cirad.fr>

**MVSP – Multi-Variate Statistical Package Version 3 for Windows Kovach Computing Services** <http://www.kovcomp.co.uk/mvsp>

**Structure Software Pritchard Lab, Stanford University V. 2.3.4.** [http://pritchardlab.stanford.edu/structure\\_software/release\\_versions/v2.3.4/html/](http://pritchardlab.stanford.edu/structure_software/release_versions/v2.3.4/html/structure.html) structure html

# **III. SROVNÁNÍ NOVOSTI POSTUPŮ**

Předkládaná "Metodika hodnocení genetické diverzity autochtonních populací jilmu na základě analýzy molekulárních markerů" doplňuje a aktualizuje informace publikované v metodice z roku 2010 (Metodika analýzy molekulárních markerů u jilmu, *Ulmus* L.). Metodika nabízí komplexní vyhodnocení použitelnosti molekulární analýzy, které zatím není dostupné ani v zahraničních vědeckých publikacích. Úkolem metodiky je dále nastínit výhody využití molekulárního markeru pro selekci požadovaných genotypů, kdy ve srovnání s morfologickými či biochemickými markery představují molekulární markery kvalitativně nový přístup, který má na jedné straně obrovský potenciál využití, na straně druhé pak má i své limity. Reálná interpretace molekulárních dat pak vyžaduje volbu vhodných a optimalizovaných postupů.

## **IV. POPIS UPLATNĚNÍ METODIKY**

Metodika analýzy molekulárních markerů u jilmu uvádí optimalizované postupy pro izolaci DNA, analýzu molekulárních markerů a hodnocení genetické diverzity populací jilmu. Součástí metodiky jsou i ukázky výsledků molekulárních analýz a statistického zpracování dat.

Pomocí metodiky lze provádět rutinní analýzy DNA markerů u jilmu. Výstupem analýzy je pak spektrum markerů (amplifikovaných fragmentů DNA) použitelné pro charakterizaci jednotlivých genotypů a populací a identifikaci taxonů. Molekulární markery nejsou dosud standardně pro tyto účely používány, mohou být ale vhodným doplňkem morfologické a cytologické analýzy. Uživatelé metodiky mohou být orgány státní správy, vlastníci lesa, správy NP, chráněných krajinných oblastí, výzkumná a šlechtitelská pracoviště, která mohou s výhodou využít znalostí o genetické struktuře populací lesních dřevin, získaných na základě analýzy molekulárních markerů.

V metodice jsou uvedeny modelové postupy analýzy DNA markerů a příklady výstupů – rozsah genetické variability, podobnost či genetická diverzita populací. Pro účely transferu osiva, managementu přírodních populací a ochrany genetické diverzity je nutné na základě předloženého metodického postupu vyhodnotit genetickou diverzitu příslušných populací.

Metodika bude uplatněna prostřednictvím biotechnologické firmy Fubatech s. r. o., se kterou byla uzavřena smlouva o uplatnění metodiky.

## **V. EKONOMICKÉ ASPEKTY**

Při posuzování vztahu nákladů a očekávaného hospodářského zisku je třeba věnovat pozornost i neekonomickým přínosům, jejichž vyčíslení v penězích je velmi obtížné. Hlavními celospolečenskými přínosy je zachování genetických zdrojů a podpora biodiverzity. Při posuzování ekonomických aspektů nelze opomenout, že ochrana biologické rozmanitosti na úrovni stanovišť je jedním ze základních cílů Státní politiky životního prostředí ČR schválené usnesením vlády č. 235 ze dne 17. března 2004.

Ekonomický přínos metodiky mimo jiné spočívá v zabránění použití nevhodného sadebního materiálu pro reintrodukci jilmů. Použití nevhodné provenience při výsadbě může vést k citelným ekonomickým ztrátám, např. při 10–15% zastoupení jilmu při zalesnění 1 ha a ceně jedné sazenice (kontejnerovaný poloodrostek cca 50,- Kč/1 ks) lze ztrátu vyčíslit na 22 500,- Kč. Částka je kalkulována bez cen za dopravu a realizaci výsadby a ochranu. Tato částka je v přepočtu vyšší než kalkulovaná cena na genetické analýzy.

Náklady na zavedení postupů uvedených v metodice předpokládají pořízení nejnutnějšího investičního a neinvestičního vybavení pro provoz laboratoře a provedení úkonů a postupů uváděných v metodice v celkové minimální výši 675 tis. Kč. Další náklady pak představují náklady na chemikálie a na základě dlouhodobých kalkulací činí jednotková cena za analýzu jednoho vzorku 320Kč u ISSR (provedení 4 analýz = 4 analyzované lokusy). V uvedeném příkladu kalkulace nákladů nejsou uvedeny doplňkové náklady, náklady na vzdělávání a vyškolení personálu laboratoře, náklady na vývoj metod, které jsou odvislé od konkrétní situace a vybavenosti (materiální i personální) pracoviště. Z uvedené kalkulace je patrné, že jako vhodnější postup se jeví analýza markerů ve specializovaných laboratořích, kde lze sdílet náklady na pořízení investic, výchovu a vzdělávání pracovníků, služby.

V současné době je založena databáze vzorků populací všech tří druhů jilmů, pokrývající celou ČR. Tato skutečnost významně sníží náklady pro případné porovnávací analýzy sadebního materiálu a úspora v konkrétním případě může činit až 50%.

## **VI. DEDIKACE**

Metodika byla vypracovaná jako výstup projektu NAZV QI92A247 "Charakterizace genetické struktury autochtonních populací jilmů pomocí DNA analýz, záchrana genofondu a reprodukce *in vitro*".

## **VII. SEZNAM POUŽITÉ SOUVISEJÍCÍ LITERATURY**

- Coleman M., Hollingsworth M., Hollingsworth. P.M. (2000): Application of RAPDs to the critical taxonomy of the English endemic elm *Ulmus* plotii Druce. Bot. J. Linn. Soc., 133: 241-262.
- Cox K., Broeck A.V. (2013): AFLP fingerprinting of elms. Investigation of clonality and self-pollination of *Ulmus* spp. Rapporten van het Instituut voor Natuur- en Bosonderzoek 2013 (12). Instituut voor Natuur- en Bosonderzoek, Brussel.
- Esselman E.J., Jianqiang L., Crawford D.J., Windus J.L., Wolfe A.D. (1999): Clonal diversity in the rare *Calamagrostis porteri* ssp. *Insperata* (Poaceae). Molecular Ecology, 8: 443-451.
- Fischer P.J., Gardner R.C., Richardson T.E. (1996): Single locus microsatellite isolation using 5´anchored PCR. Nucleic Acids Res., 24: 4369-4371.
- Goodall-Copestake W.P., Hollingsworth M.L., Hollingsworth P.M., Jenkins G.I., Collin E. (2004): Molecular markers and ex situ conservation of the European elms (*Ulmus* spp.). Biological conservation, 122: 537-546.
- Goulaõ L., Oliveira C.M. (2001): Molecular characterization of cultivars of apple (*Malus domestica* Borkh.) using microsatellite (SSR and ISSR) markers. Euphytica, 122: 81–89.
- Hantula J., Dusabenygasani M., Hamelin R.C. (1996): Random amplified microsatellites (RAMS) – a novel method for characterizing genetic variation within fungi. Eur. J. Path., 26: 159-166.
- Charters Y.M., Robertson A., Wilkinson M.J., Ramsay G. (1996): PCR analysis of oilseed rape cultivers (*Brassica napus* L. ssp. Olifera) using 5´anchored simple sequence repeat (SSR) primers. Theor. Appl. Genet., 92: 442-447.
- Ivanek O., Malá J., Cikánková J. (2005): Study of genetic variability of elms using isoenzyme analysis. Commun. Inst. For. Boh., 21: 75-82.
- Kantety R.V., Zeng X.P., Bennetzen J.L., Zehr B.E. (1995): Assessment of genetic diversity in dent and popcorn (*Zea mays* L.) inbred lines using inter-simple sequence repeat (ISSR) amplification. Mol. Breed., 1: 365-337.
- Nováková A., Šimáčková K., Kubátová B., Čurn V (2013): Stability of different molecular marker systems and their suitability for cultivar identification in potato. Potato Res. (*submitted*).
- POOLER M.R., TOWNSEND A.M. (2005): DNA fingerprinting of clones and hybrids of American elm and other elm species with AFLP markers. Journal of Environmental Horticulture, 23: 113-117.
- Prevost A., Wilkinson M.J. (1999): A new system of comparing PCR primers applied to ISSR fingerprinting of potato kultivar. Theor. Appl. Genet. 98: 107-112.
- Vos P., Hogers R., Bleeker M., Reijans M., van de Lee T., Homes M., Freijters A., Pot J., Peleman J., Kuiper M., Zebeau M. (1995): AFLP: a new technique for DNA fingerprinting. Nucleic Acids Res., 23: 4407-4414.
- Whiteley R.E., Black-Samuelsson S., Clapham D. (2003): Development of microsatellite markers for the European white elm (*Ulmus laevis* Pall.) and cross -species amplification within the genus *Ulmus*. Mol. Ecol. Not., 3: 598-600.
- ZIETKIEWICS E., RAFALSKI A., LABUDA D. (1994): Genome fingerprinting by simple sequence repeat (SSR)-anchored polymerase Chain reaction amplification. Genomics, 20: 176-183.

## **VIII. SEZNAM PUBLIKACÍ, KTERÉ PŘED-CHÁZELY METODICE**

- Čurn V. (2005): Molekulární markery protokoly a návody pro cvičení. Biotechnologické centrum ZF JU, Č. Budějovice.
- Čurn V., Kubátová B., Vávřová P., Suchá O., Čížková H. (2007): Phenotypic and genotypic variation of *Phragmites australis*: Comparison of populations in two man-made lakes of different age and history. Aquatic Botany, 86: 321-330.
- Čurn V., Kubátová B., Novotná M., Máchová P., Cvrčková H. (2010): Metodika analýzy molekulárních markerů u jilmu, *Ulmus* L. České Budějovice, Biotechnologické centrum ZF JU v Českých Budějovicích.
- Čurn V., Nováková A., Šimáčková K., Ondřichová B., Bárta J. (2008): Molecular markers as a tool for plant breeding and variety identification. In: PROHNES J., BADENES M.L.(eds): Modern variety breeding for present and future needs. Valencia: 699-703.
- Čurn V., Ovesná J., Sáková L., Sobotka R. (2002): Identification of oilseed rape cultivars using AFLP markers. Journal of Central European Agriculture, 3: 285- 292.
- ČURN V., ŽALUDOVÁ J. (2007): Fingerprinting of Oilseed Rape Cultivars. Advances in Botanical Research, Volume 45: 155-179.
- Kubátová B., Čurn V. (2005): Soubor metodik a laboratorních protokolů. BC ZF JU a Laboratoř molekulární biologie rostlin KB BF JU, Č. Budějovice.
- Kubátová B., Trávníček P., Bastlová D., Čurn V., Jarolímová V., Suda J. (2008): DNA ploidy-level variation in native and invasive populations of *Lythrum salicaria* at a large geographical scale. Journal of Biogeography, 35: 167-176.
- Sobotka R,. Dolanská L., Čurn V., Ovesná J. (2004): Fluorescence-based AFLPs occur as the most suitable marker system for oilseed rape cultivar identification. Journal of Applied Genetics, 45(2): 161-173.
- Sobotka R., Sáková L., Čurn V. (2000): Molecular mechanisms of self-incompatibility in Brassica. Curr. Issues Mol. Biol., Caister Acad. Press, 2: 103-112.
- Suchá O., Vávřová P., Čížková H., Čurn V., Kubátová B. (2007): Phenotypic and genotypic variation of *Phragmites australis*: II. A comparative study of clones originating from two populations of different age. Aquatic Botany, 86: 361-368.
- Trávníček P., Kubátová B., Čurn V., Rauchová J., Krajníková E., Jersáková J., Supa J. (2011): Remarkable coexistence of multiple cytotypes of the fragrant orchid (*Gymnadenia conopsea* agg.): evidence from flow cytometry. Annals of Botany, 107: 77-87.
- Dědouchová M., Čurn V., Kubátová B. (2012): Porovnání genetické variability autochtonních populací jilmu a kolekce genotypů zařazených v *in vitro* genové bance. Úroda 9, vědecká příloha: 136-140.
- Dědouchová M., Kubátová B., Cvrčková H., Máchová P., Vortelová L. (2012): Hodnocení genetické variability autochtonních populací jilmu. Úroda 12, vědecká příloha: 271-274.
- Trávníček P., Jersáková J., Kubátová B., Krejčíková J., Bateman R.M., Lučanová M., Krajníková E., Těšitelová T., Štípková Z., Amardeilh J.-P., Brzosko E., Jermakowicz E., Cabanne O., Durka W., Efimov P., Hedrén M., Hermosilla C.E., Kreutz K., Kull T., Marchand O., Rey M., Schiestl F.P., Čurn V., Suda J. (2012): Minority cytotypes in European populations of the Gymnadenia conopsea complex (Orchidaceae) greatly increase intraspecific and intrapopulation diversity. Annals of Botany, 110: 977-986.

Jersáková J., Trávníček P., Kubátová B., Krejčíková J., Urfus T., Liu Z.J., Lamb A., Ponert J., Schulte K., Čurn V., Vrána J., Hřibová E., Doležel J., LEITCH I.J., SUDA J. (2013): Genome size variation in the subfamily Apostasioideae: filling the phylogenetic gap in orchids. Botanical Journal of the Linnean Society, 172: 95-105.

## **IX. PŘÍKLADY VÝSTUPŮ ANALÝZY MOLEKULÁRNÍCH MARKERŮ**

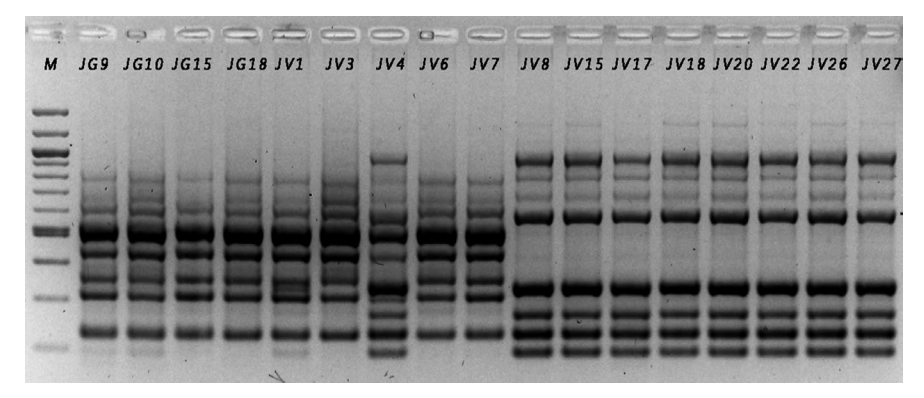

**Obr. 2:** ISSR analýza pomocí primeru UBC 880

*Výsledek ISSR analýzy dokumentuje vhodné použití molekulární analýzy pro verifikaci správnosti taxonomické determinace jilmu. Spektra ISSR markerů typická pro jilm vaz mají vzorky JV8 – JV27. Naopak vzorky JV1-JV7 vykazují profil ISSR markerů, který není typický pro druh jilm vaz. Vzhledem k přítomnosti amplikonů, které se nevyskytují ani u jilmu horského (např. JV1 – amplikon o velikosti cca 330 bp, JV4 amplikony o velikosti cca 280 bp, 330 bp, 900 bp) je možné předpokládat hybridní charakter těchto "sporných" položek (obr. 2).*

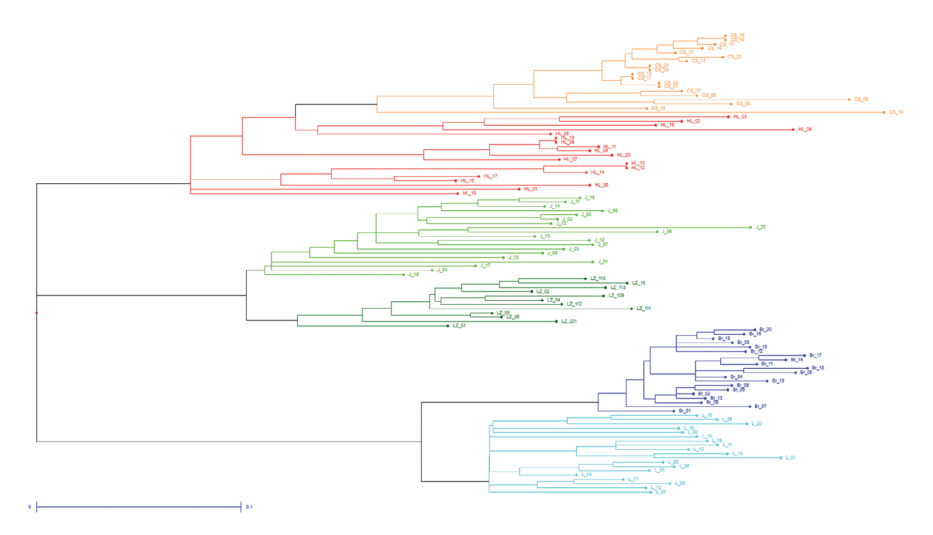

**Obr. 3:** Znázornění rozsahu genetické variability u vzorků z pilotních přírodních populací (Neighbor-Joining analýza ISSR markerů)

*Výsledek ISSR analýzy (obr. 3) dokumentuje značný rozsah vnitropopulační genetické variability u přírodních populací, je patrné i jasné odlišení jednotlivých populací. Tento fakt je důležitý zejména s ohledem na vymezení území, které zasahuje autochtonní populace a je významný pro transfer osiva/sadby (ochrana a správný management přírodních populací, zabránění genetické erozi těchto populací).*

Factorial analysis: Axes 1/2

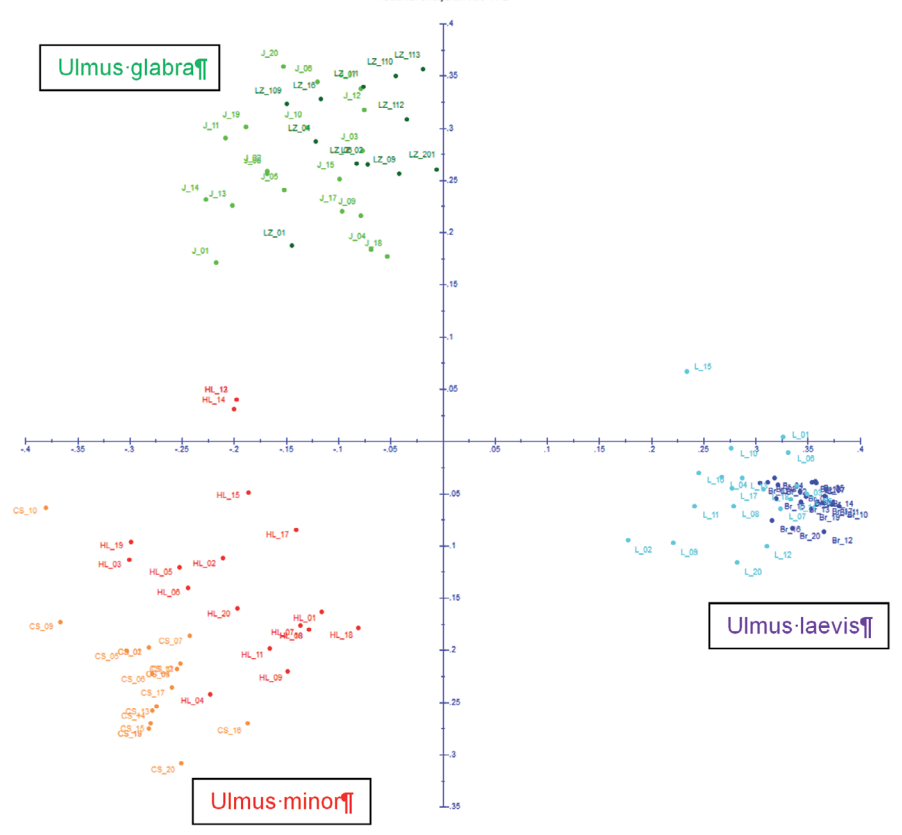

a)

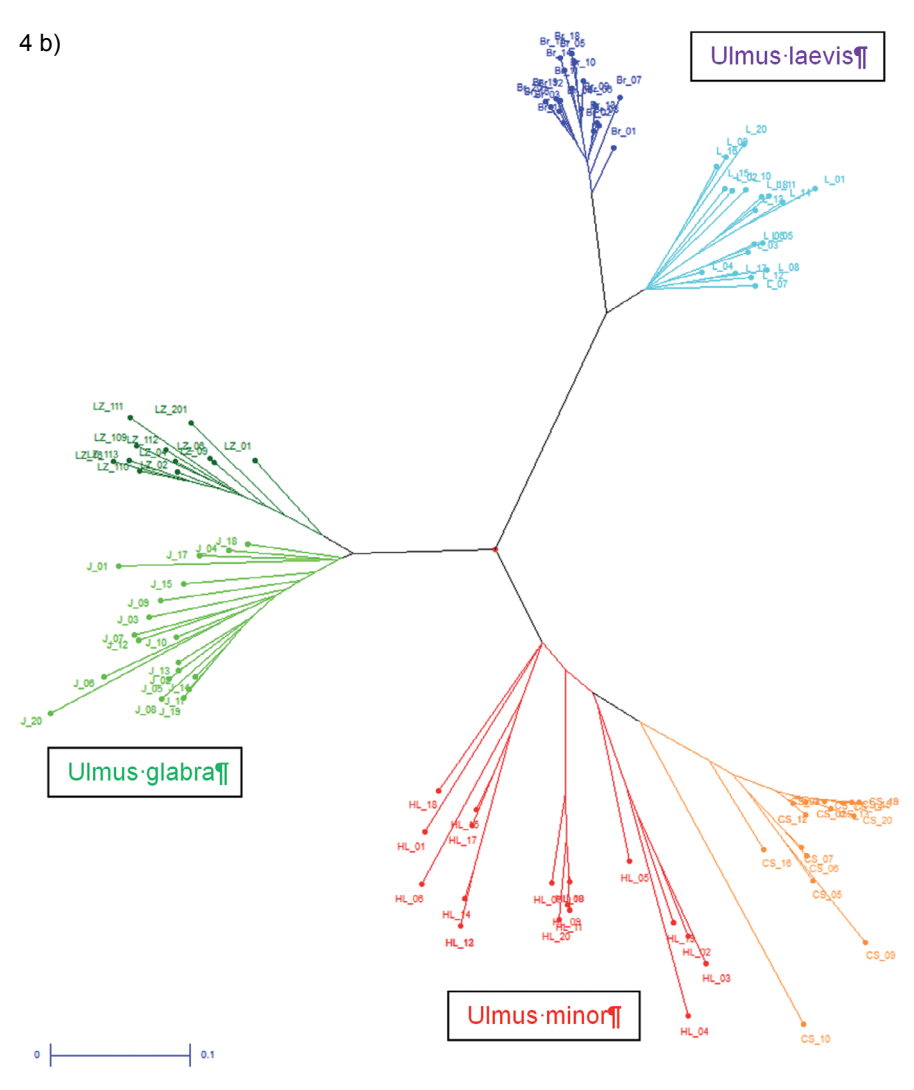

**Obr. 4 a, b:** Odlišení třech analyzovaných taxonů na základě analýzy molekulárních markerů u pilotních populací

*Na základě analýzy ISSR markerů 6 pilotních populací (PCO (4 a) a Neighbor-Joining analýza (4 b), radial tree) je možné jasně vymezit i tři analyzované taxony. Je patrné výrazné odlišení analyzovaných populací a i přes značný rozsah vnitropopulační variability nedochází k překryvu populací.*

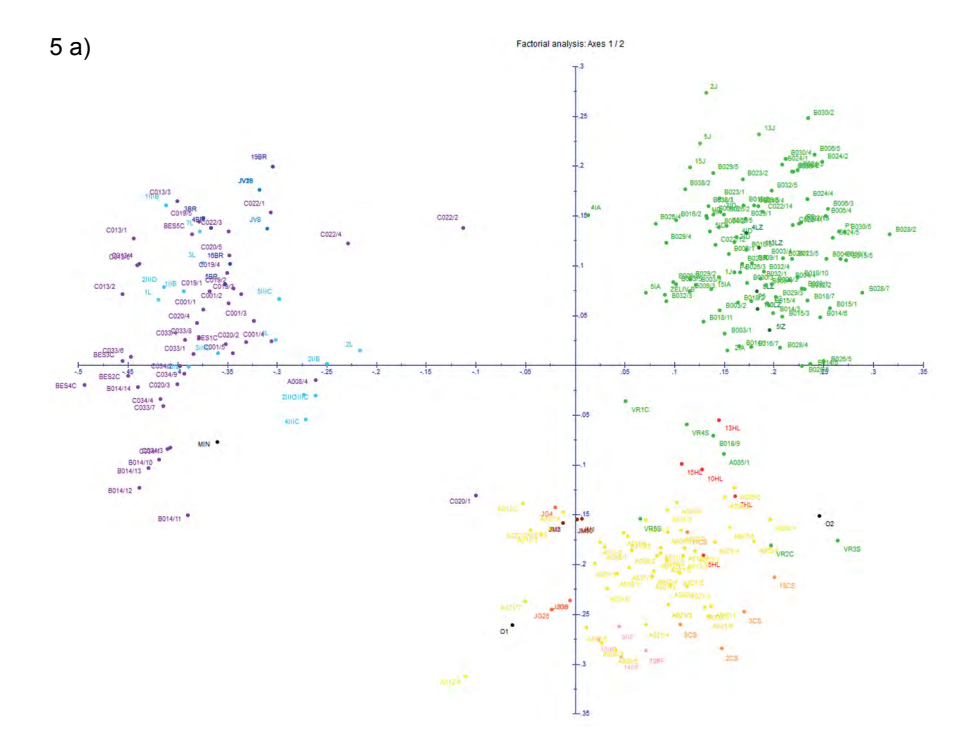

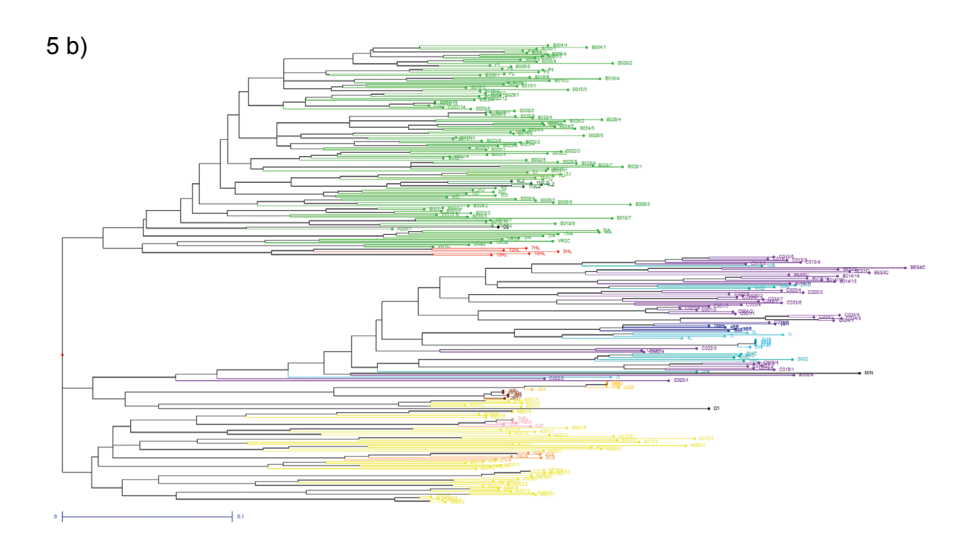

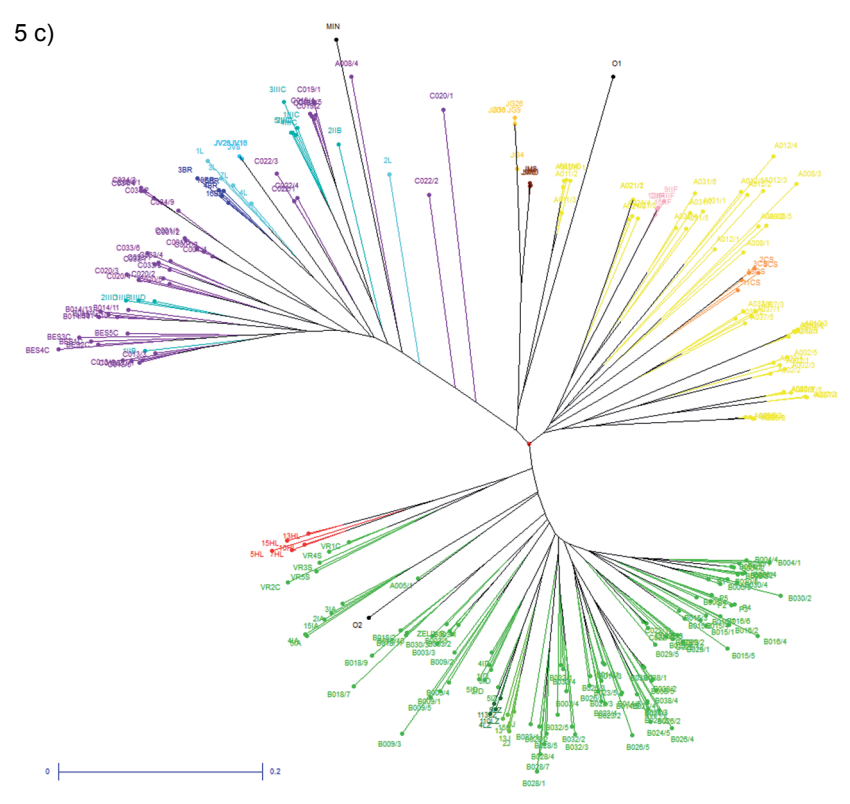

**Obr. 5 a, b, c:** Porovnání rozsahu genetické variability celého analyzovaného souboru vzorků

- a) výsledky PCO analýzy ISSR markerů
- b) výsledky Neighbor-Joining analýzy ISSR markerů (horizontal tree)
- c) výsledky Neighbor-Joining analýzy ISSR markerů (radial tree)

*Na obr. 5 a ,b, c je pak demonstrován výsledek analýzy celého souboru analyzovaných vzorků. V případě faktoriální (PCO) analýzy i Neighbor-Joining je opět patrné jasné rozdělení taxonů do 3 skupin. Vzhledem k velkému počtu vzorků a v některých případech ne vždy morfologicky jasné charakteristice odebíraných rostlin dochází k překryvu nebo nejasnému postavení individuálních rostlin. Příkladem může být položka C020/1 – strom z lesního lemu v lokalitě Březové u Litovle, kde byl zaznamenán výskyt všech tří taxonů a morfologické charakteristiky řady stromů nebyly zcela jednoznačné. V případě N-J analýzy je tento vzorek zařazen do kladogramu na okraj skupiny U. laevis. V případě PCO analýzy je přiřazen do blízkosti klastru U. minor. Obdobně nejasné je postavení vzorků z lokality Vrbenské rybníky, kde se vyskytoval společně*  *U. glabra a U. minor a řada jedinců morfologicky vykazovala hybridní znaky. I přes tyto parciální odchylky zůstává vymezení základních taxonů zřetelné. Překryv mezi populacemi v rámci taxonů je způsoben velkým rozsahem vzorků a nižším počtem analyzovaných markerů (primerů), nicméně při detailnějším studiu je patrné vymezování jedinců z jednotlivých populací do shluků odpovídajících těmto populacím.* 

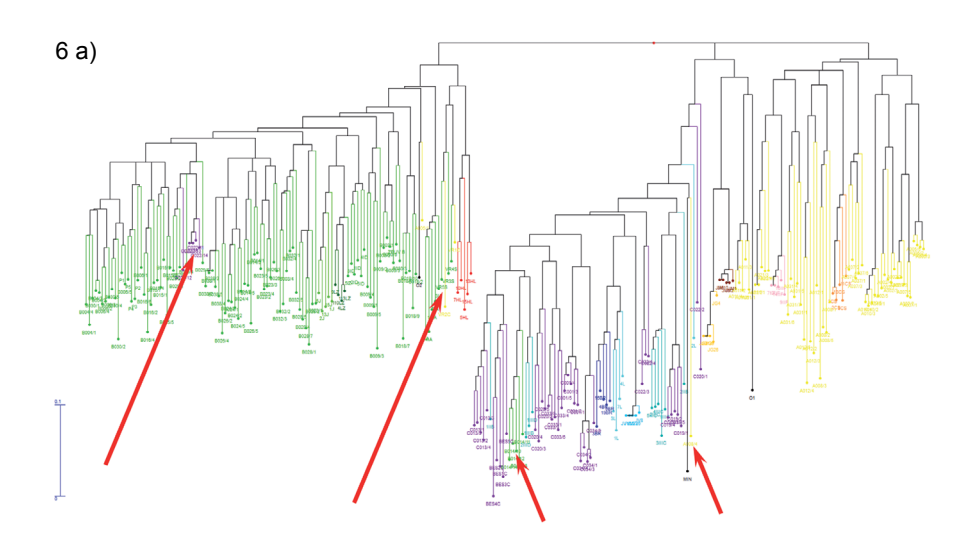

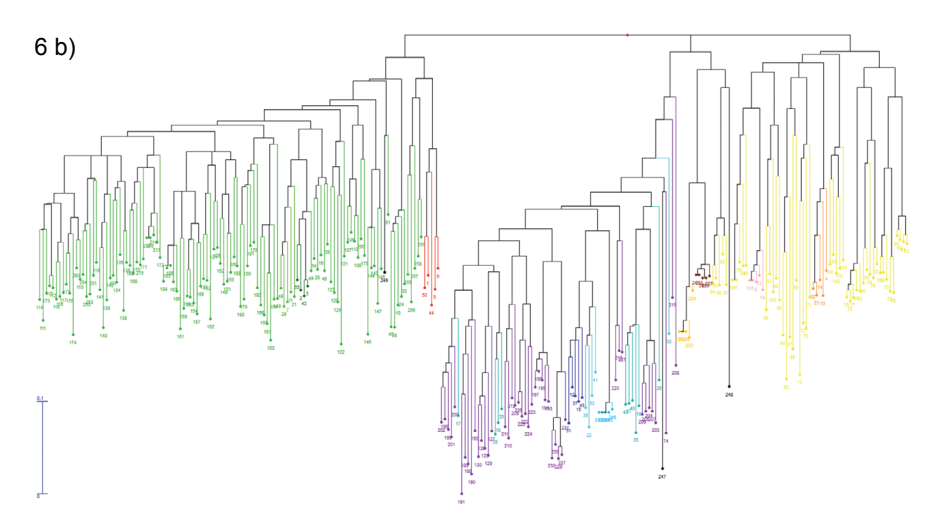

- **Obr. 6 a, b:** Porovnání taxonomických a molekulárních dat a využití výsledků molekulární analýzy pro revizi taxonomického zařazení analyzovaných položek
- a) výsledky Neighbor-Joining analýzy ISSR markerů na základě předběžné taxonomické determinace
- b) výsledky získané po komparativní analýze molekulárních a taxonomických dat a provedené revizi taxonomického zařazení analyzovaných položek

*Na obr. 6 a, b je dokumentováno využití molekulární analýzy pro verifikaci taxonomické determinace problematických vzorků. Obr. 6 a ukazuje výsledky před provedenou revizí a na obr. 6 b jsou finální výsledky po provedené revizi taxonomické a molekulární. Je patrné, že vzorky A005/1, A008/4, B014/10-14, C022/11-15 a VR1-2C byly nesprávně determinovány při sběru a tento nedostatek byl odstraněn po provedené molekulární analýze. Tento postup ale vyžaduje využití ověřených markerů schopných odlišit jednotlivé taxony a taxonomickou revizi položek.*

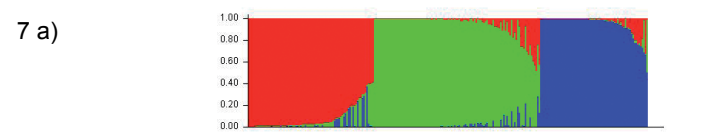

7 b)

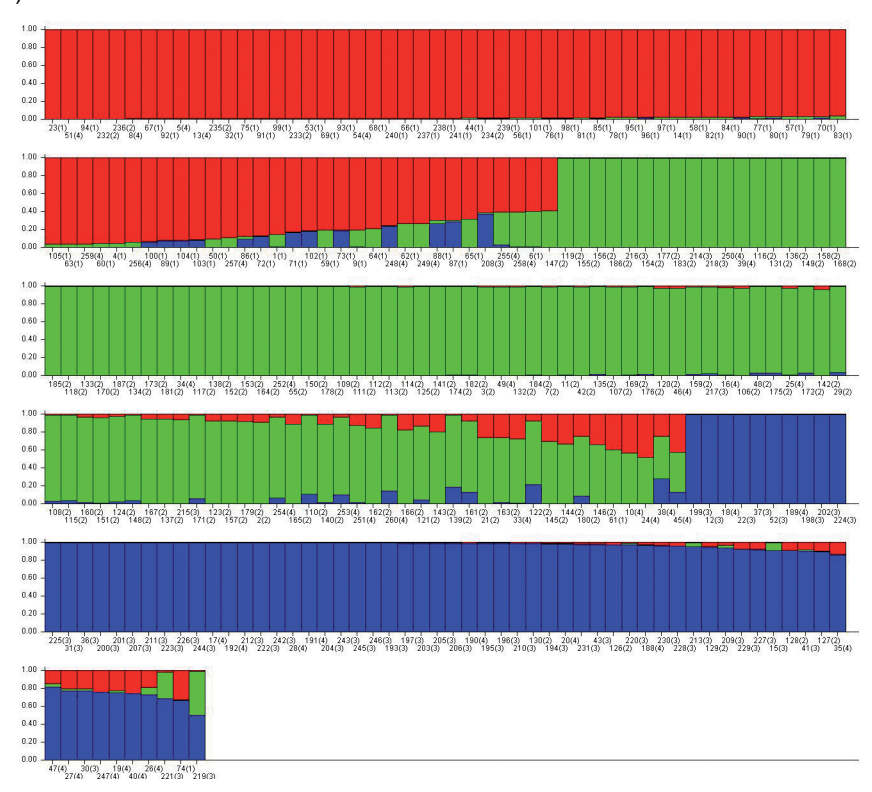

**Obr. 7 a, b:** Výstup z programu Structure a vyhodnocení genetické struktury analyzovaných populací jilmu

*Výsledky po analýze genetické struktury v programu Structure (obr. 7 a, b) podporují předchozí výstupy a ukazují jednoznačné rozlišení třech analyzovaných taxonů. Nejvyšší variabilita byla zaznamenána v populacích jilmu horského a rovněž v těchto populacích byla zaznamenána i nejvyšší variabilita z pohledu struktury genomu zejména v populacích, kde je nebo byl zaznamenán výskyt více taxonů (Želiv, Pole, Rajnochovice, Kaplice, Přešťovice, Radouň).*

### **METHODOLOGY FOR EVALUATION OF GENETIC DIVERSITY OF ELM AUTOCHTHONOUS POPULATIONS BASED ON THE MOLECULAR MARKERS ANALYSIS**

#### *Summary*

Elms are a group of tree species native in the temperate zone, treasured as a source of high quality wood but also highly valued as an important element of garden/ urban and landscape architecture. Elms (*Ulmus minor, U. glabra* and *U. laevis*) belong in the Czech Republic to native tree species and in forest communities have always represented a significant component biocenologial stability. From the 1930s, the elm population of all three species suffered due to an attack of fungal disease known as *Dutch elm disease* (DED) significant losses in their occurrence and abundance. A similar trend is evident throughout the European continent, result in the fragmentation of populations, reducing the frequency of elm in the environment and significant reduction of genetic variability (Cox et al. 2013). The importance of elms in maintaining genetic diversity of European forests is absolutely crucial, and therefore international EUFORGEN projects are focused on conservation and managing of elm genetic resources (http://www.euforgen.org; Collin et al. 2004). For prediction the future development of elm residual populations and realization their rescue it is necessary to determine genetic diversity of autochthonous elm populations. The reason is that the development of the natural population depends on the diversity of the genomes of individuals that created this population. Genetic diversity in forest tree, and elms as well, was studied by analysis of isoenzymes (IVANEK et al. 2005), or more precisely by DNA approach (WIEGREFE et al. 1993; Whiteley et al. 2003; Cox et al. 2012).

The aim of this methodology was to present the process of DNA isolation, the analysis of molecular markers on a model example, the analysis of ISSR markers, the evaluation and interpretation of molecular data. ISSRs were chosen as molecular marker for their ability to detect genetic diversity, and as a method not requiring prior knowledge of DNA sequences, and also a method easy to operate (Esselman et al. 1999). Unlike the previously widely used RAPD markers, ISSR markers are reported as a well reproducible and repeatable technique (Goulão, Oliveira 2001).

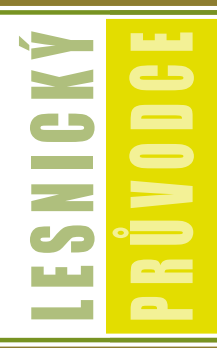

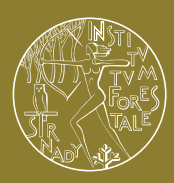

Výzkumný ústav lesního hospodářství a myslivosti, v. v. i. www.vulhm.cz